## EARTH & PLANETARY SCIENCES COMPUTER RESOURCES

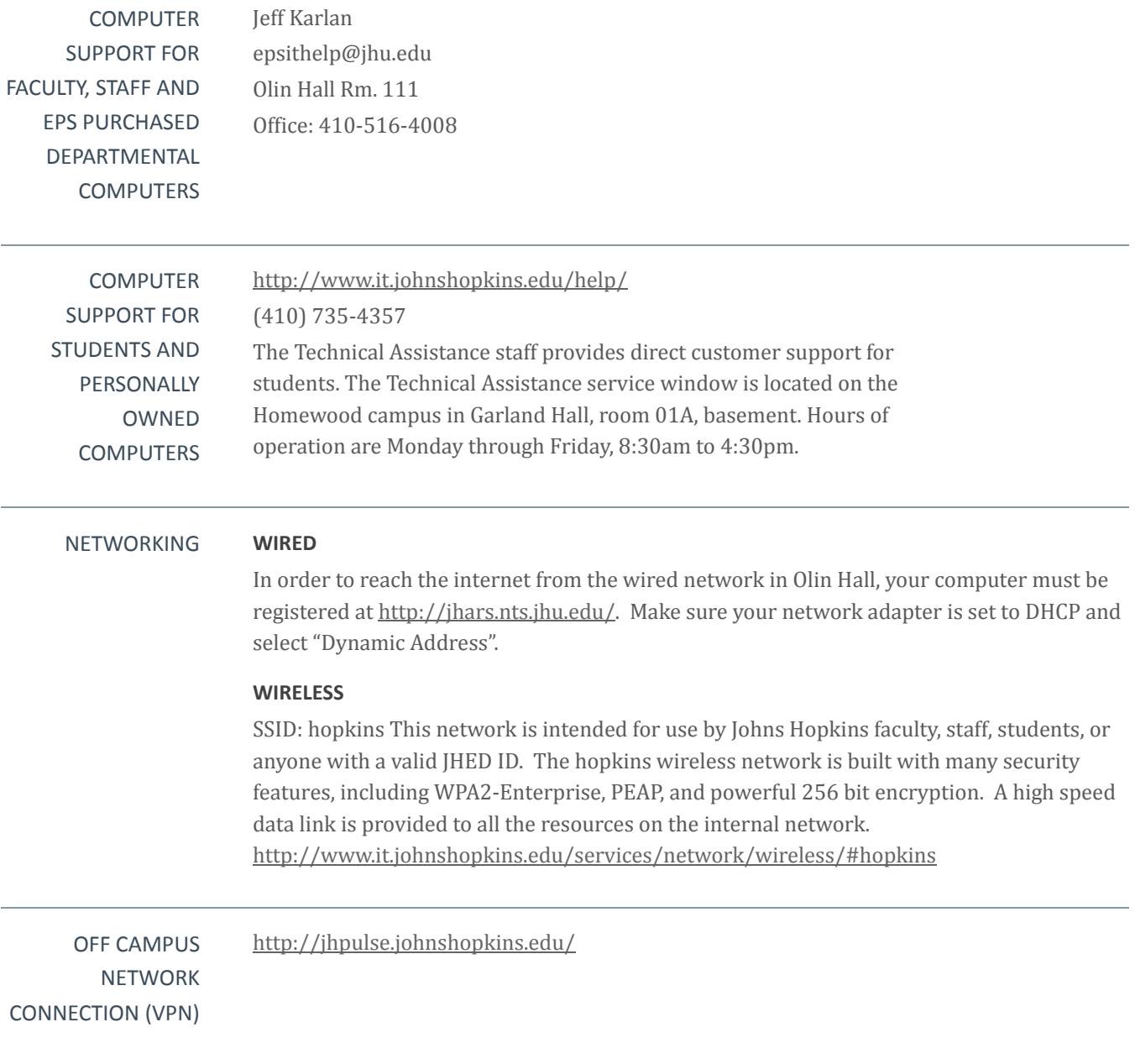

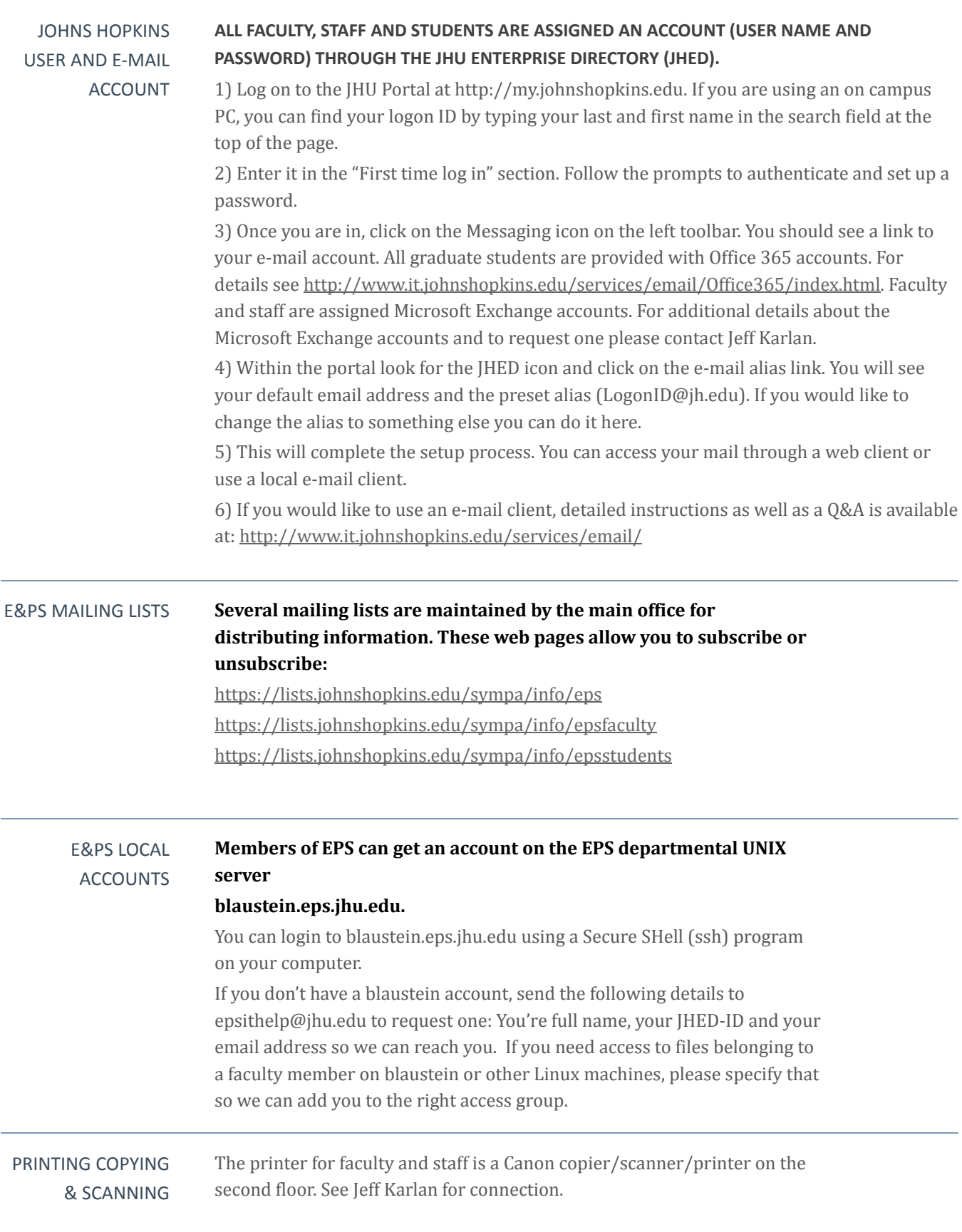

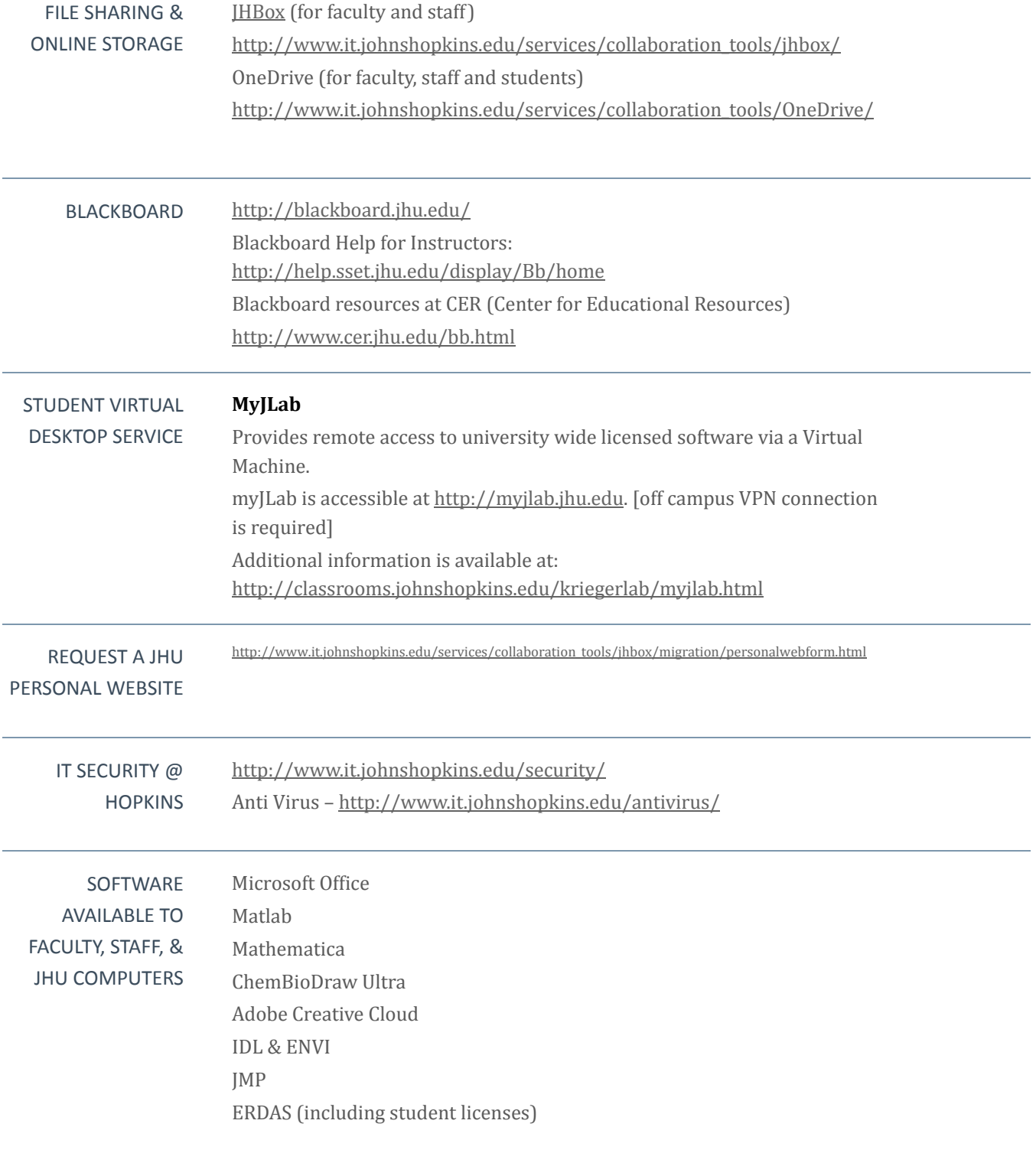

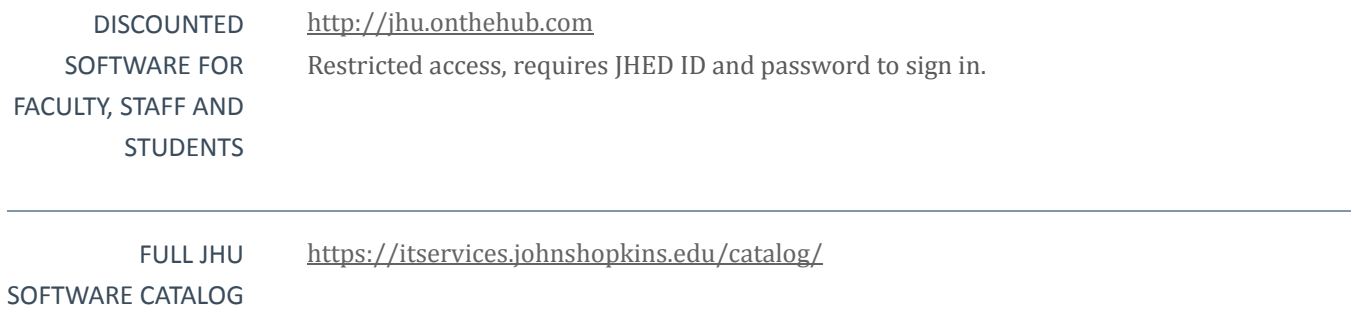